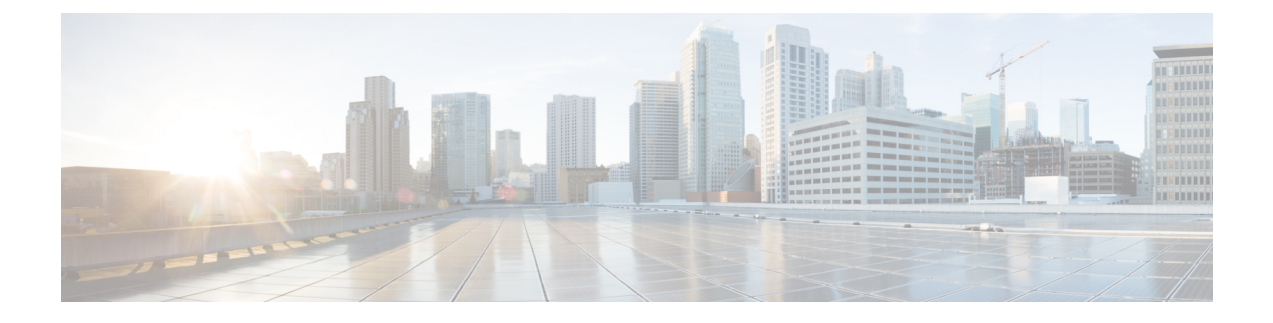

# **Viewing Support Information**

This chapter contains the following topics:

• Support [Information,](#page-0-0) page 1

# <span id="page-0-0"></span>**Support Information**

Cisco IMC Supervisor support provides basic and advanced system information, displaying and downloading logs. It also allows you to record debug logging and download API logs.

# **Viewing Support Information**

You can use this procedure to view the support information for Cisco IMC Supervisor.

### **Before You Begin**

Ensure that the pop-up blocker is disabled for your web browser.

### **Procedure**

- **Step 1** Choose **Administration** > **Support Information**.
- **Step 2** In the **Support Information** window, you can view:

#### **Table 1: System information (basic)**

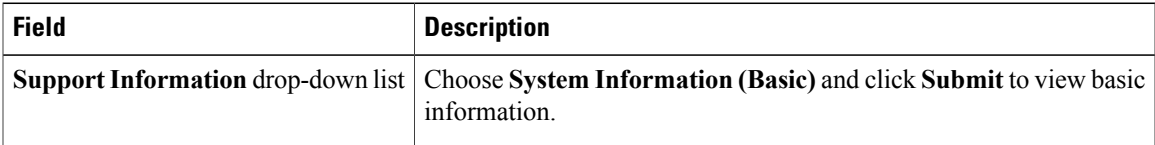

T

#### **Table 2: System information (advanced)**

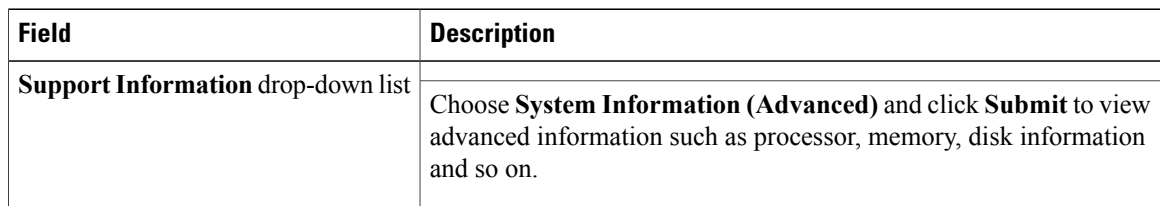

## **Table 3: View Logs**

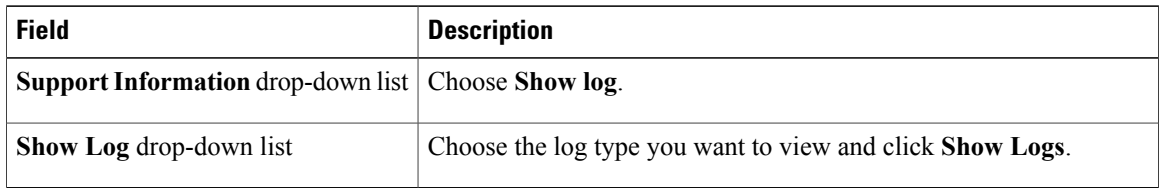

#### **Table 4: Download All Logs**

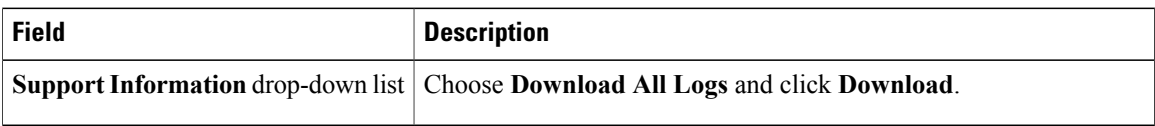

# **Table 5: Download Debug Logging**

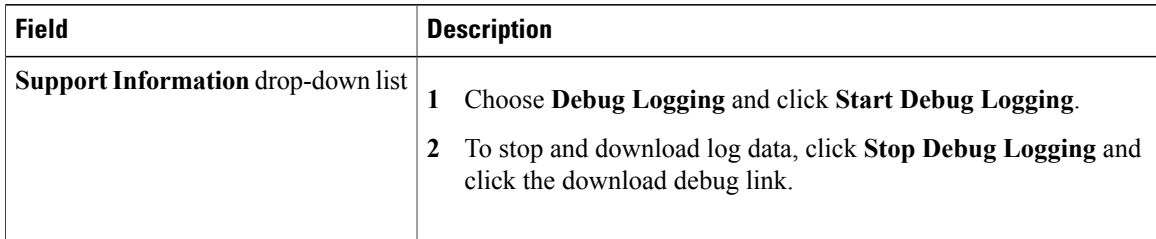

#### **Table 6: API Logging**

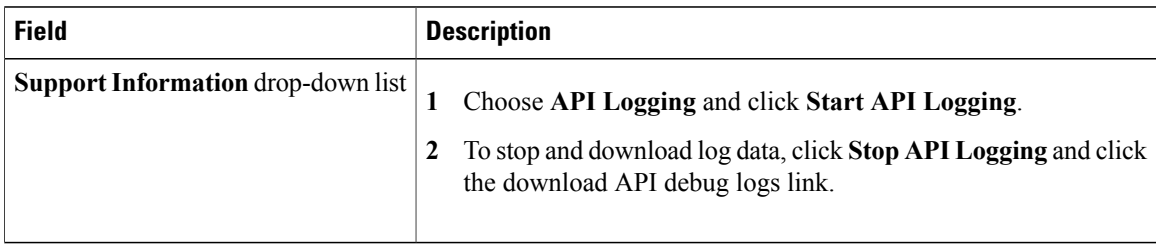